## Photoshop CC 2019 Crack + Activation Code Free Download [Latest-2022]

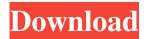

### Photoshop CC 2019 Crack License Key Full [March-2022]

Although Photoshop is available for Windows, macOS, and iOS, the former two operating systems dominate the market with most of the image manipulation software. You can download free Photoshop plugins for Macs and Windows computers in addition to Photoshop CC, which is a full version of the program, that ships in a box with the same versions of Windows, Mac OS, and iOS installed. Photoshop CC is the most expensive version of the program with a price of \$640 for the software. Here's a quick list of features: Adobe Photoshop Elements is the most basic Photoshop alternative. It does have a few more features than Photoshop CC and is optimized for beginners. The latest version of Photoshop Elements is 12.0. Adobe offers this version for \$69 and Adobe Photoshop Lightroom is an alternative to Photoshop for photographers. Note that both of these programs are available for free without a trial, but we recommend downloading a 30-day trial for each to see how they function. Adobe Illustrator is a vector drawing program that enables artists and graphics professionals to create illustrations by drawing shapes, symbols, and drawings directly into the software. It can do great work for illustration, layout and web design work. It offers several creative tools including beveling, merging, and distorting. Adobe Illustrator offers special graphic layers so you can add or remove layers from an artboard. Also, it is ideal for creating symbols and logos as it offers the control of fine details, clipping, and paths tools. Illustrator is available for macOS and Windows. To download Adobe Illustrator, visit the Adobe website. Adobe Photoshop is an image editing program that's used for both raster and vector image manipulation. Photoshop is the most commonly used image editing application and makes most of the other programs in this guide unnecessary. It allows you to work with layers, which makes the layer system far more dynamic than other image editing programs and enables all kinds of image manipulations. You can even build pixel by pixel until you arrive at the point that the pixels are all a part of your design. The latest version of Photoshop CC is not only free but also \$640. Use this version to create, edit, or modify projects that look perfect on the Web, print, or as desktop wallpaper. You can save project images as PDFs, JPGs, or EPS files and protect them with password options. You can also export high-quality images, formatted as PSD, TIFF, and

### Photoshop CC 2019 Crack Activation For PC

Start 1. Start Start Photoshop Elements 3 from the Start button or open the Start menu and type Photoshop Elements 3. You can also click on the little Program icon in the system tray. Click on Open in the dropdown. 2. Click Tools Click on Tools and use the icons to open menus. The icon is on the right side of the menu bar. For the rest of this tutorial you can also use the keyboard. The keyboard shortcuts are explained in the table below. The icons you see in the menus can be customized in the Preferences: Settings. 3. About Photoshop Elements In the main window of Photoshop Elements, click on the About icon. 4.
Preferences In the Preferences window, click on Settings. The main window of Photoshop Elements opens. You can set up your preferences in the General section. Click on the button in the bottom left corner to return to the main window. 5. General 5.
General Click on the button on the bottom left to return to the main window. 6. Start 6. Start Click on File and then on New. 7.
Open Click on the right mouse button and click on Open in the menu. You can also press the keyboard shortcut CTRL+O. 8.
Start 8. Start Click on the desired image or press the keyboard shortcut CTRL+O to open the image. 9. New from existing Click

on the arrow below the Open button in the toolbar. 10. Open Click on the right mouse button and click on Open. You can also press the keyboard shortcut CTRL+O. 11. Start 11. Start Click on the desired document in the New window. 12. Save Click on the Save icon. You can use either Save As or Save To. For this tutorial you can use Save As. Click on Save. You can also press the keyboard shortcut CTRL+S. 13. Start Click on the desired image in the Open window. 14. Edit You can also use the keyboard shortcuts. The list below explains the keyboard shortcuts of Photoshop Elements. 15. Crop You can also crop an image with the available tools. Click on the a681f4349e

# Photoshop CC 2019 Crack Activation Code With Keygen

#### What's New In?

[Percutaneous epididymal sperm aspiration and sperm retrieval in vasectomy reversal]. Evaluation of the efficacy of percutaneous epididymal sperm aspiration in 60 couples undergoing vasectomy reversal. To evaluate the safety and efficiency of percutaneous epididymal sperm aspiration for the retrieval of sperm in the ejaculate. Percutaneous epididymal sperm aspiration is a novel, simple and highly efficient method for the retrieval of sperm in the ejaculate. Assisted fertilization with intracytoplasmic sperm injection is the method of choice for the treatment of male factor infertility. Fertilization with epididymal sperm may prove to be an alternate method to vasectomy reversal and ICSI. Percutaneous epididymal sperm aspiration was performed in 60 couples undergoing vasectomy reversal. Sperm were successfully obtained in 86% of the cases. The percutaneous epididymal sperm aspiration procedure was generally well tolerated in all the patients. During follow-up (12-22 months), pregnancy was achieved in 6/60 couples (10%) and live birth occurred in 3/60 (5%). Percutaneous epididymal sperm aspiration appears to be a safe, efficient and cost-effective alternative to vasectomy reversal. Cardinal Angelo Sodano and his offer to resign seem to be gaining momentum. Unlike the Polish Bishop of Wroclaw who chose to resign, Cardinal Sodano is already 71 years old and has not slowed down for some time. Normally resignation will mean the end of a career. But it looks like the Italians will keep the Cardinal in the historic job of Dean of the College of Cardinals: Because of him, I had the honor to meet His Holiness Pope John Paul II when I was a student, and I experienced him with the same reverence and intensity that I feel for the Prophet today. He is a master like few others. He has always been the natural, the absolutely and infinitely legitimate guide of the Holy See. But he was also a real master of the human face and of the word. He loved to listen and to ask questions. He took me aside and suggested that I continue a contact with the Laity, an initiative which I will always remember. With him, the Laity of the '70s were not alone in the Church, because he always welcomed them. And this was not a formal invitation, but a personal attitude. He opened doors to the Church to the young and the young in general,

### **System Requirements:**

Minimum Requirements: Software: Windows XP/Vista/7/8/10 64 bit OS 4 GHz processor 512 MB RAM DirectX 9.0c HD Graphics 2 HDD space: 7 GB CD-ROM 11.2 GB Network: Broadband Internet connection CD-ROM drive Miscellaneous: 64-bit compatible.NET Framework 3.5 is required for installation and to take full advantage of the features available in this release.

#### Related links:

 $\underline{http://www.gambians.fi/adobe-photoshop-2022-product-key-and-xforce-keygen-free-win-mac/healthy-diet/}$ 

https://recreovirales.com/photoshop-cc-2018-free/

https://www.cheddrbox.com/upload/files/2022/06/EHuo9ZHD1cedgyJpZWFp\_30\_0df215194c48bd8cbaf26c56e9ea88a4\_file.pdf

https://nysccommunity.com/advert/adobe-photoshop-2021-version-22-patch-full-version-keygen-download-for-windows-updated-2022/

https://thebrothers.cl/adobe-photoshop-cc-2015-version-17-incl-product-key-win-mac-2022-latest/

https://www.amphenolalden.com/system/files/webform/fincere642.pdf

https://www.amphenolalden.com/system/files/webform/Photoshop 1.pdf

http://www.divinejoyyoga.com/wp-content/uploads/2022/06/Photoshop 2021 Version 225 2022.pdf

https://www.bartsboekje.com/wp-content/uploads/2022/06/Photoshop CC 2015 Version 18 License Key Free.pdf http://fnaf-games.com/wp-

content/uploads/2022/06/Photoshop CC 2018 Version 19 Crack Serial Number Latest 2022.pdf

http://adomemorial.com/2022/06/30/photoshop-2022-version-23-0-activation-license-key-full-win-mac/

https://hellobigapple.net/wp-content/uploads/2022/06/Photoshop 2021 Version 222 keygenexe Serial Key Free.pdf

http://pixology.in/photoshop-2021-version-22-2-activator-free-april-2022/

https://beautyprosnearme.com/adobe-photoshop-kevgen-crack-setup-free-download-pc-windows/

https://elolist.com/wp-content/uploads/2022/06/bernfayr.pdf

https://www.romashopcity.com/wp-content/uploads/2022/06/Photoshop 2022 Version 2302.pdf

https://superstitionsar.org/photoshop-2021-version-22-0-0-crack-full-version-torrent-download-for-windows-2022/

https://www.tailormade-logistics.com/sites/default/files/webform/photoshop-express\_9.pdf

http://op-immobilien.de/?p=6987

 $\underline{https://www.falmouthboat.co.uk/system/files/webform/cv/photoshop-cc-2015.pdf}$